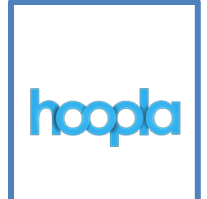

# **Hoopla – eBooks, Comics, Audiobooks, Music, Movies & TV**

## For computers, tablets and smartphones

Hoopla is a streaming service where you can instantly borrow free digital movies, music, television shows, audiobooks, eBooks and comics.

### **Desktop or Laptop**

Hoopla will run on Windows 7 (or higher) and on Macs. Hoopla supports updated versions of Chrome, Edge, Firefox, Safari, and Internet Explorer.

- 1. Go to [www.hoopladigital.com](http://www.hoopladigital.com/)
- 2. Click **Sign Up**
- 3. Follow these steps to create a Hoopla account
	- a. Enter your email address
	- b. Create (and remember!) a password
	- c. Choose your library: Paola Free Library
	- d. Enter your library card number (13 digits)
	- e. Click **Sign Me Up**
- 4. Find a title to checkout and click the cover image
- 5. Click **Borrow**
- 6. Play your title(s) and enjoy! On a PC or Mac, you can stream Hoopla content while connected to the internet. You cannot download it to use offline.

#### **Mobile Devices**

- 1. Go to your device's app store and download the free Hoopla Digital app
- 2. Tap **Sign Up**
- 3. Follow these steps to create a Hoopla account
	- a. Enter your email address
	- b. Create (and remember!) a password
	- c. Choose your library: Paola Free Library
	- d. Enter your library card number (13 digits)
	- e. Tap **Sign Me Up**
- 4. Find a title to checkout and tap the cover image
- 5. Tap **Borrow**
- 6. Tap **Play** and enjoy! You can temporarily download titles for offline use. Allow the title to finish downloading before disconnecting from the internet.

For more help, see [www.hoopladigital.com/help](http://www.hoopladigital.com/help)

#### **Loan Policies**

- Checkout limit: 5 items per month
	- o You can borrow the monthly limit all at once or spread them out over the month
	- o You can return titles early, but you don't get more checkouts for that month.
	- o Unused checkouts do not roll over to the next month.
- Loan periods:
	- o Audiobooks: 21 days
	- o Music: 7 days
	- o Movies: 3 days
	- o TV Shows: 3 days
- When you borrow music, you get the entire album. It counts as one checkout.
- If a television program has more than one episode, you borrow each episode separately, not the entire season. Each episode counts as one checkout.
- There are no fines or fees. All titles stop working at the end of the checkout period.